Postprint of: Szymkiewicz A., Numeryczne rozwiązania jednowymiarowego równania Richardsa, Inżynieria Morska i Geotechnika, nr 1 (2002), str 10-17

# **Numeryczne rozwiązania jednowymiarowego równania Richardsa**

#### **Adam Szymkiewicz**

*Politechnika Gdańska, Wydział Budownictwa Wodnego i Inżynierii Środowiska, Katedra Budownictwa Wodnego i Gospodarki Wodnej[1](#page-0-0)*

#### **Streszczenie**

W pracy przedstawiono najważniejsze problemy związane z numerycznym rozwiązaniem jednowymiarowego równania Richardsa, opisującego przepływ wody w gruncie w warunkach niepełnego nasycenia. Zaprezentowane zostały najczęściej używane metody, ich zalety i ograniczenia oraz wyniki porównawczych obliczeń przeprowadzonych przy użyciu programów opartych na różnych schematach numerycznych. W szczególności omówiono rozwiązanie równania Richardsa metodą półdyskretną z użyciem algorytmu DASPK.

#### **1. Wstęp**

Dokładne poznanie mechanizmów rządzących przepływem wody w gruntach nienasyconych i umiejętność ich prawidłowego modelowania mają bardzo duże znaczenie w wielu dziedzinach działalności inżynierskiej. Można tu wymienić między innymi takie problemy, jak filtracja przez zapory ziemne i wały przeciwpowodziowe, zabezpieczenie składowisk odpadów, ochrona zasobów wód podziemnych czy oczyszczanie gruntu. Podstawowe równania opisujące ten typ przepływu zostały sformułowane przez Buckinghama w 1907 r. i Richardsa w 1931 r [1,12,27,30]. Szczególnie często używa się jednowymiarowej formy równania Richardsa, opisującej dynamikę uwilgotnienia w profilu gruntowym. Problemowi rozwiązania tego równania poświęcono w ciągu ostatnich dziesięcioleci wiele prac, mimo tego zagadnienie pozostaje cały czas aktualne. Można wyróżnić dwa kierunki poszukiwań.

<span id="page-0-0"></span>*<sup>1</sup> Praca została wykonana podczas pobytu autora w Laboratoire d'etudes des Transferts en Hydrologie et Environnement (LTHE) w Grenoble w ramach programu wymiany międzynarodowej SOCRATES-ERASMUS oraz umowy o współpracy naukowej między Politechniką Gdanską a Uniwersytetem Josepha Fouriera w Grenoble w okresie 02-04.2001 (staż DEA pod kierunkiem dr inż. Jolanty Lewandowskiej).* 

Pierwszy to rozwiązania o charakterze analitycznym lub półanalitycznym. Klasycznymi przykładami są rozwiązania Philipa [22,23,24], Parlange'a [19] oraz Fleminga i in. [6]. Metody te mają jednak zastosowanie ograniczone do szczególnych postaci warunków granicznych, chociaż ze względu na ich prostotę są chętnie stosowane. Drugą grupę stanowią rozwiązania numeryczne. Najczęściej wykorzystuje się metodę różnic skończonych lub elementów skończonych do dyskretyzacji przestrzennej oraz schematy różnicowe niskiego rzędu do dyskretyzacji czasowej. Nieliniowość równania wymaga zastosowania procedury iteracyjnej w każdym kroku czasowym. Różne algorytmy rozwiązania zostały przedstawione m.in. w pracach [4,16,26,29]. Jedną z najnowszych propozycji w tej dziedzinie jest rozwiązania równania Richardsa metodą półdyskretną, przy użyciu gotowych algorytmów przeznaczonych specjalnie do całkowania układów równań różniczkowych zwyczajnych przy użyciu schematów wyższych rzędów [17,32,34].

Celem niniejszego artykułu jest przegląd i ocena właściwości metod numerycznych stosowanych do rozwiązywania jednowymiarowego równania przepływu w strefie nienasyconej gruntu. Wykonane obliczenia i testy numeryczne pozwoliły na sformułowanie kilku spostrzeżeń dotyczących praktycznego zastosowania znanych algorytmów.

#### **2. Matematyczny opis przepływu wody w gruncie nienasyconym**

Szczegółowe omówienie zjawiska przepływu wody w gruntach nasyconych i nienasyconych można znaleźć w pracach [1,12,30]. Podobnie jak w przypadku innych procesów fizycznych można je opisać za pomocą podstawowych praw zachowania. Dla przeplywu w gruntach nienasyconych zasada zachowania pędu ma postać równania Darcy-Buckinghama:

$$
q_f = -K(h)\text{grad}(h-z) \tag{1}
$$

gdzie *q<sup>f</sup>* – strumień Darcy (prędkość filtracji) [m/s], *K* – współczynnik filtracji [m/s], *h* – wysokość ciśnienia ssania [m], *z* – współrzędna pionowa [m], przy czym oś *OZ* jest skierowana pionowo w dół. Wartość *h* odpowiada ciśnieniu kapilarnemu wody gruntowej *p*,  $h = \frac{p}{\rho g}$ , gdzie

 $\rho$  – gęstość wody [kg/m<sup>3</sup>], g – przyspieszenie ziemskie [m<sup>2</sup>/s]. Natomiast zasada zachowania masy (równanie ciągłości) może być zapisana następujaco:

$$
\frac{\partial(\rho nS)}{\partial t} + \operatorname{div}(\rho \, q_f) = 0 \tag{2}
$$

gdzie *n* – porowatość gruntu [-], *S* – nasycenie gruntu wodą [-], t – czas [s]. Wielkość S definiowana jest jako *s*  $S = \frac{\theta}{\theta_s}$ , gdzie  $\theta$  i  $\theta_s$  oznaczają odpowiednio rzeczywistą wilgotność gruntu i wilgotność w stanie pełnego nasycenia. Po uwzględnieniu zależności (1) i przy założeniu nieściśliwości wody oraz nieodkształcalności ośrodka równanie (2) może być zapisane w formie zaproponowanej przez Richardsa [27]:

$$
\frac{\partial \theta}{\partial t} - \operatorname{div}(K(h)\operatorname{grad}(h-z)) = 0 \tag{3}
$$

W wielu przypadkach praktycznych przepływ wody w strefie nienasyconej można traktować jako zjawisko jednowymiarowe (zachodzące w kierunku pionowym). Wówczas równanie (3) można zapisać w postaci:

$$
\frac{\partial \theta}{\partial t} - \frac{\partial}{\partial z} \left( K \frac{\partial h}{\partial z} \right) + \frac{\partial K}{\partial z} = 0 \tag{4}
$$

Jest to tak zwana forma mieszana, w której jawnie występują dwie niewiadome θ i *h*. Eliminacja  $\theta$  prowadzi do równania z wysokością ciśnienia jako funkcją niewiadomą:

$$
C_c(h)\frac{\partial h}{\partial t} - \frac{\partial}{\partial z}\left(K(h)\frac{\partial h}{\partial z}\right) + \frac{\partial K(h)}{\partial z} = 0
$$
 (5)

gdzie:  $C_c(h) = \frac{d\theta}{dh}$  - różniczkowa pojemność wodna gruntu [-/m]. Natomiast eliminacja *h* prowadzi analogicznie do równania względem wilgotności gruntu:

$$
\frac{\partial \theta}{\partial t} - \frac{\partial}{\partial z} \left( D \frac{\partial \theta}{\partial z} \right) + \frac{\partial K(\theta)}{\partial z} = 0
$$
 (6)

gdzie  $D(\theta) = \frac{K(\theta)}{S(\theta)}$  $(\theta)$  $\theta$ ) =  $\frac{K(\theta)}{K(\theta)}$ *Cc*  $D(\theta) = \frac{K(\theta)}{G(\theta)}$  - dyfuzyjność gruntu [m<sup>2</sup>/s].

Każde z powyższych równań musi być uzupełnione przez zależności wiążące θ, *h* i *K* (funkcje hydrauliczne)*.* Do najczęściej stosowanych należą funkcje Van Genuchtena – Mualema postaci [33]:

$$
\theta(h) = \theta_r + (\theta_s - \theta_r)[1 + (\alpha h)^n]^{-m}
$$
\n(7)

$$
K(h) = K_s \frac{\left\{1 - (\alpha|h|)^{n-1} \left[1 + (\alpha|h|)^n\right]^{-m}\right\}^2}{\left[1 + (\alpha|h|)^n\right]^{m/2}}
$$
(8)

gdzie θ*<sup>r</sup>* – wilgotność residualna, θ*<sup>s</sup>* – wilgotność w stanie pełnego nasycenia, <sup>α</sup> i *n* – parametry empiryczne związane z wielkością i układem porów, *m* = 1- 1/*n* .

Równanie (4) jest równaniem różniczkowym cząstkowym typu parabolicznego. Jego rozwiązanie wymaga prawidłowego określenia warunków granicznych. W tym przypadku będą to:

- warunek początkowy, w postaci:  $h(z, t=0) = h_0(z)$  albo  $\theta(z, t=0) = \theta_0(z)$
- warunki brzegowe typu Dirichleta:  $h$  ( $z = z_b$ ,  $t$ ) =  $h_b(t)$  albo  $\theta(z = z_b, t) = \theta_b(t)$  lub typu Neumanna:  $q(z = z_b, t) = q_b(t) = -K(h) \frac{\epsilon_0}{2} + 1$ J  $\left(\frac{\partial h}{\partial t}+1\right)$  $\setminus$  $\frac{\partial h}{\partial x} +$ ∂  $(z=z_b,t)=q_b(t)=-K(h)\left(\frac{\partial h}{\partial t}+1\right)$ *z*  $q(z = z_b, t) = q_b(t) = -K(h) \left( \frac{\partial h}{\partial z} + 1 \right)$ , gdzie indeks *b* oznacza współrzędne

punktów na brzegu obszaru.

#### **3. Rozwiązania analityczne i półanalityczne równania Richardsa**

Ze względu na nieliniowość równania Richardsa rozwiazania analityczne można otrzymać tylko dla szczególnych postaci warunków granicznych i funkcji hydraulicznych. Rozwiązania z tej grupy dane nie są na ogół podane w postaci zamknietych wzorów, a obliczenie wartości poszukiwanej funkcji wymaga zastosowania metod przybliżonych (całkowanie numeryczne). Wśród rozwiązań półanalitycznych można wymienić wzory przedstawione przez Philipa [22,23,24], Parlange'a [18,19], Fleminga i in. [6] oraz Parlange'a i in. [20].

### *3.1. Rozwiązanie Philipa*

Rozwiązanie zaproponowane przez Philipa zostało uzyskane dla następujących warunków granicznych:  $\theta(z, t = 0) = \theta_0, \theta(z = 0, t) = \theta_1, \theta(z = L, t) = \theta_0$ . Rozwiązaniem jest funkcja *z*(θ, *t*), w postaci nieskończonego szeregu:

$$
z(\theta, t) = \varphi_1(\theta) t^{1/2} + \varphi_2(\theta) t + \varphi_3(\theta) t^{3/2} + \dots
$$
 (9)

Kolejne współczynniki φ<sub>i</sub> są rozwiązaniami równań różniczkowych. Szczegóły dotyczące tego rozwiązania można znaleźć w pracach Philipa [22,24], natomiast dokładny opis sposobu wyznaczenia współczynników φ<sub>*i*</sub> np.w pracy [35]. Rozwiązanie w postaci (9) ważne jest dla czasu t<t<sub>gr</sub>, gdzie:

$$
t_{gr} = \left(\frac{\int_{\theta_0}^{\theta_1} \varphi_1(\theta) d\theta}{K(\theta_1) - K(\theta_0)}\right)^2
$$
(10)

Natomiast rozwiązanie dla długiego czasu *t* opisane jest w [23].

## *3.2. Rozwiązanie Fleminga i in.*

Rozwiązanie to zostało opisane w pracach [6,28]. Jest ono ważne dla szczególnej postaci warunków granicznych, mianowicie  $\theta_e$  (*z*, *t* = 0) = 0,  $q(z=0, t) = A * \theta_e(z=0, t)$ ,  $q(z=L, t) = 0$ , gdzie *q* oznacza natężenie infiltracji a θ<sup>e</sup> jest zredukowaną wartością wilgotności (θ*<sup>e</sup>* = 0 dla stanu początkowego,  $\theta_e = 1$  dla pełnego nasycenia). Rozwiazanie dane jest wzorem:

$$
At - z = \int_{0}^{\theta} \frac{D d\overline{\theta}}{A \overline{\theta} - K}
$$
 (11)

Dla szczególnych postaci zależności  $D(\theta)$  i  $K(\theta)$  możliwe jest analityczne scałkowanie prawej strony równania (9). Przykładowo dla  $D = D_I \theta_n$ ,  $K = K_I \theta^{n+1}$ ,  $\theta(h) = \exp(K_I h / D_I)$  otrzymujemy:

$$
At - z = \frac{D_1}{nK_1} \ln \frac{A}{A - K_1 \theta_e^n}
$$
 (12)

gdzie stałe *D<sup>1</sup>* i *K1* oznaczają dyfuzyjność i przewodność gruntu w stanie pełnego nasycenia.

#### **4. Rozwiązania numeryczne równania Richardsa**

W większości przypadków praktycznych równanie Richardsa należy rozwiązywać numerycznie. Istotną sprawą jest wybór odpowiedniej formy równania, czyli poszukiwanej niewiadomej. Forma oparta na zmiennej  $\theta$  (6) pozwala zachować bardzo dobry bilans masy, jednak nie nadaje się do opisu przepływu w warunkach pełnego nasycenia, ponadto w przypadku ośrodka uwarstwionego profil wilgotności wykazuje nieciągłości na granicy warstw. Wygodniej jest operować zmienną *h*. Z kolei forma oparta na ciśnieniu (5) stwarza problemy z zachowaniem bilansu masy, związane z aproksymacją członu zawierającego pochodną po czasie. Bardziej korzystne jest operowanie formą mieszaną (4), która umożliwia posługiwanie się zmienną *h*, zapewniając jednocześnie dobry bilans masy Algorytm taki został przedstawiony w pracy Celii i in. [4] i jest obecnie dość powszechnie stosowany [13,26,31]

Rozwiązanie numeryczne przebiega w kilku etapach. Najpierw dokonuje się dyskretyzacji pochodnych przestrzennych za pomocą metody różnic skończonych lub metody elementów skończonych. W wyniku tej operacji otrzymuje się układ równań różniczkowych zwyczajnych, w których występują pochodne poszukiwanej funkcji względem czasu. Układ ten

należy scałkować w zadanym przedziale czasowym z uwzględnieniem odpowiednich warunków granicznych.

Niekiedy w celu złagodzenia problemów wynikajacych z nieliniowości równania stosowana jest zamiana zmiennej. Po uzyskaniu rozwiązania problemu względem nowej zmiennej przeprowadzana jest transformacja odwrotna. Propozycje takie można znaleźć w pracach [7,29,34].

#### *4.1. Dyskretyzacja przestrzenna metodą różnic skończonych*

Metoda różnic skończonych jest stosunkowo prosta w zastosowaniu. Polega na zastąpieniu pochodnych przez ilorazy różnicowe, przy czym do aproksymacji drugiej pochodnej występującej w równaniu najczęściej używa się ilorazów drugiego rzędu. Przykładowo dla równania (5) prowadzi to do wyrażenia:

$$
C_{ci} \frac{dh}{dt} - \frac{K_{i+1/2} \left(\frac{h_{i+1} - h_i}{\Delta z}\right) - K_{i-1/2} \left(\frac{h_i - h_{i-1}}{\Delta z}\right)}{\Delta z} + \frac{K_{i+1/2} - K_{i-1/2}}{\Delta z} = 0
$$
(13)

gdzie ∆*z* - odległość miedzy węzłami, a *K*i±<sup>1</sup> oznaczają średnie wartości przewodności w obszarze między węzłami *i-*1 i *i* oraz *i* i *i+*1. Na ogół stosuje sie podział obszaru na odcinki o jednakowej długości ∆*z*. Jednak w przypadku występowania dużych gradientów ciśnienia (infiltracja) korzystne może okazać sie dynamiczne zagęszczanie siatki [29].

Istnieje szereg sposobów interpretacji średniej wartości *K* [10,11,17]:

- średnia arytmetyczna:  $K_{i \pm 1/2} = \frac{1}{2} (K_i + K_{i \pm 1})$  (14)
	- $\text{Srednia geometryczna:}$   $K_{i+1/2} = \sqrt{K_i K_{i+1}}$  (15)

1

 $(h_i, h_{i+1/2})$ 

*i i*

1/ 2

±

• średnia harmoniczna:  $1^{1/2}$  1 1 1 ± + = *i*  $K_i$  *K*  $K_{i+1/2} = \frac{1}{1}$  (16)

 $i \in \mathbf{I}$   $i$ 

$$
K_{i\pm 1/2} = K(\overline{S})
$$
gdzie  $\overline{S} = \frac{S_i + S_{i\pm 1/2}}{2}$  (17)

• średnia całkowa:  $K_{i+1/2} = \frac{1}{|I_i - I_j|}$   $K(h)$  $(h_i, h_{i+1/2})$  $\int K$  $_{\pm 1/2} = \frac{1}{\left| h_{i} - h_{i \pm 1/2} \right|} \mathop{\rm max}\limits_{\min(h_{i},h_{i \pm 1/2})}^{ \max(h_{i},h_{i \pm 1/2})} \frac{K(n_{i})}{\min(n_{i},h_{i \pm 1/2})}$ 1/ 2 1  $\max(h_i, h_i)$  $\frac{1}{h_i + h_i} = \frac{1}{|h_i - h_{i+1/2}|} \int_{\min(h, h_{i+1/2})} K(h) dh$  $K_{i+1/2} = \frac{1}{|I_i - I_j|}$   $|K(h)dh$  (18)

uśrednianie nasycenia:

Jak wynika z literatury, najczęściej stosowana jest średnia arytmetyczna [4,10,17]. Jednak w wielu wypadkach lepsze wyniki można uzyskać stosując wzory (15) lub (17). Natomiast

 $1/2 \mid \min(h_i,$ 

 $i \sim l^2 i \pm 1/2 \mid \min(h_i, h_i)$ 

obliczanie średniej według (18) daje najlepsze rezultaty, ale wymaga zwiększonego nakładu obliczeń [17].

Należy zauważyć, że samo obliczenie wartości funkcji *K*(*S*) dla danego argumentu *S* może być kłopotliwe, ze względu na występujące wielokrotnie we wzorach potęgi wymierne. Dlatego też często stosuje się tablicowanie funkcji hydraulicznych, a następnie ich interpolację. Zabiegi takie mają na celu zwiększenie szybkości obliczeń przy jednoczesnym zachowaniu możliwie dokładnego odwzorowania kształtu funkcji. Funkcjami interpolacyjnymi mogą być funkcje liniowe (najmniejsza dokładność), funkcje logarytmiczne lub funkcje sklejane. Sczegółowa analiza wpływu różnych sposobów interpolacji funkcji i obliczania wartości międzywęzłowych współczynnika *K* została przestawiona w pracy Millera i in. [17]. Wynika z niej, że bardzo dobre efekty daje zastosowanie interpolacji wielomianami Hermite'a w połączeniu z obliczaniem *K* według wzoru (18).

## *4.2. Dyskretyzacja przestrzenna metodą elementów skończonych*

W metodzie elementów skończonych poszukiwana funkcja aproksymowana jest wyrażeniem:

$$
h(z,t) \approx \hat{h}(z,t) = \sum_{j=1}^{N} \phi_j(z) h_j(t)
$$
\n(19)

gdzie  $\phi$  –funkcje bazowe (funkcje kształtu), N - liczba węzłów w obszarze.

Zastosowanie metody Galerkina prowadzi do następującego wyrażenia, określającego wymóg minimalizacji wartości residualnych:

$$
\int_{0}^{L} L_{w}(\hat{h}(z,t))\phi_{i}(z)dz = 0
$$
\n(20)

gdzie *Lw* – operator różnicowy będący lewą stroną równania (4) lub (5). Szczegóły tej metody można znaleźć w pracach [2,25].

Należy zauważyć, że dla przypadku jednowymiarowego aproksymacja pochodnych przestrzennych przy użyciu metody elementów skończonych odpowiada aproksymacji przy użyciu różnic skończonych, gdy *K* jest obliczane jako średnia arytmetyczna [4]. Natomiast aproksymacja członu z pochodną po czasie w metodzie elementów skończonych opiera się na trzech sąsiednich węzłach *i*-1, *i*, *i*+1, podczas gdy w metodzie różnic skończonych tylko na jednym węźle *i*. Jest to powodem występowania oscylacji w rozwiązaniach otrzymanych metodą elementów skończonych. W celu poprawy jakości rozwiązania stosuje się diagonalizację

macierzy masy (*mass lumping*), co w istocie prowadzi do pełnej tożsamości schematu aproksymacji w obu metodach [4].

Jak wynika z analizy literatury [4,26], w przypadku równania jednowymiarowego metoda elementów skończonych nie ma wyraźnej przewagi nad metodą różnic skończonych. Natomiast zalety tej metody uwidoczniają się w przypadkach dwu- i trójwymiarowych, gdyż umożliwia ona dobrą aproksymację nieregularnego kształtu obszaru rozwiązania i niejednorodności ośrodka gruntowego.

Dyskretyzacja pochodnych przestrzennych wykonana jedną z powyższych metod prowadzi do układu nieliniowych równań różniczkowych zwyczajnych względem czasu o ogólnej postaci:

$$
\mathbf{B}\frac{d\mathbf{h}}{dt} + \mathbf{A}\mathbf{h} = \mathbf{F} \tag{21}
$$

w przypadku równania (5) lub:

$$
\mathbf{E}\frac{d\mathbf{\theta}}{dt} + \mathbf{A}\mathbf{h} = \mathbf{F} \tag{22}
$$

w przypadku równania (4). Macierze współczynników **A**, **B** i **E** są w omawianym przypadku równania jednowymiarowego macierzami trójdiagonalnymi lub diagonalnymi, a **F** jest wektorem wyrazów wolnych.

## *4.3. Dyskretyzacja względem czasu*

Układ (21) lub (22) należy scałkować w zadanym przedziale czasowym. Najczęściej używa się w tym celu schematów niskiego rzędu, takich jak schemat całkowicie niejawny lub schemat Cranka-Nicholsona. W sposób ogólny można je zapisać za pomocą wyrażenia:

$$
\mathbf{f}_{t+\Delta t} = \mathbf{f}_t + \Delta t \left( \left( 1 - \xi \right) \frac{d\mathbf{f}}{dt} \bigg|_{t} + \xi \frac{d\mathbf{f}}{dt} \bigg|_{t+\Delta t} \right) \tag{23}
$$

gdzie: **f -** wektor wartości poszukiwanej funkcji, ∆t - krok czasowy, ξ − parametr wagowy z przedziału <0;1>. W zależności od wartości ξ powyższa formuła odpowiada schematowi jawnemu ( $\xi$  = 0), Cranka-Nicholsona ( $\xi$  = 1/2), Galerkina ( $\xi$  = 2/3) lub niejawnemu ( $\xi$  = 1).

W większości algorytmów rozwiązania równania Richardsa stosowany jest zmienny krok czasowy [13,17,31]. Wynika to z nieliniowości równania i związanych z tym problemów ze zbieżnością procesu iteracyjnego. W wielu wypadkach wymagana jest, przynajmniej w początkowej fazie obliczeń, bardzo mała wartość kroku, która potem może wzrosnąć nawet o kilka rzędów. Zazwyczaj wielkość ∆*t*<sup>i</sup> modyfikowana jest w zależności od liczby iteracji *n* wykonanych w poprzednim kroku czasowym ∆*t*i-1

- jeżeli  $n_{\text{max}} > n > n_{\text{min}}$  to  $\Delta t_i = \Delta t_{i-1}$
- jeżeli *n* > *n*<sub>max</sub> to ∆*t*<sub>i</sub> = *R*<sub>1</sub> ∆*t*<sub>i-1</sub>
- jeżeli *n* < *n*<sub>min</sub> to  $\Delta t$ <sub>i</sub> =  $R$ <sub>2</sub>  $\Delta t$ <sub>i-1</sub>

Wielkości n<sub>max</sub> i n<sub>min</sub> określają górną i dolną granicę dopuszczalnej liczby iteracji, natomiast *R*<sub>1</sub>i *R*<sup>2</sup> są współczynnikami, przy czym *R*<sup>1</sup> < 1 i *R*<sup>2</sup> > 1. Wartości tych parametrów określane są empirycznie. Najczęściej określa się również minimalną i maksymalną dopuszczalną wielkość kroku czasowego ∆*t*min i ∆*t*max. Bardziej zaawansowane algorytmy sterowania krokiem czasowym opierają się na oszacowaniu lokalnego błędu obcięcia wynikającego z numerycznej aproksymacji poszukiwanej funkcji. Szczegółowy opis takiej metody zawiera praca [13].

Zastosowanie przedstawionych powyżej schematów całkowania w czasie prowadzi w każdym kroku czasowym do układu równań algebraicznych nieliniowych. Otrzymany układ należy rozwiązać metodą iteracyjną. Powszechnie stosuje się metodę Picarda, zmodyfikowaną metodę Picarda oraz metodę Newtona [16]. Poniżej przedstawiono zastosowanie tych metod dla układu równań (21) całkowanego w czasie schematem całkowicie niejawnym.

• metoda Picarda:

$$
\left(\mathbf{A}^{j+1,k} + \frac{\mathbf{B}^{j+1,k}}{\Delta t^{j+1}}\right) \mathbf{h}^{j+1,k+1} = \mathbf{F}^{j+1,k} + \frac{\mathbf{B}^{j+1,k}}{\Delta t^{j+1}} \mathbf{h}^j
$$
\n(24)

• modyfikowana metoda Picarda:

$$
\left(\mathbf{A}^{j+1,k} + \frac{\mathbf{B}^{j+1,k}}{\Delta t^{j+1}}\right) (\mathbf{h}^{j+1,k+1} - \mathbf{h}^{j+1,k}) =
$$
\n
$$
= \mathbf{F}^{j+1,k} - \mathbf{A}^{j+1,k} \mathbf{h}^{j+1,k} + \frac{\mathbf{B}^{j+1,k}}{\Delta t^{j+1}} (\mathbf{h}^{j+1,k+1} - \mathbf{h}^{j})
$$
\n(25)

metoda Newtona:

$$
\left(\mathbf{A}^{j+1,k} + \frac{\partial \mathbf{A}^{j+1,k}}{\partial \mathbf{h}^{j+1,k}} \mathbf{h}^{j+1,k} + \frac{\mathbf{B}^{j+1,k}}{\Delta t^{j+1}} + \frac{1}{\Delta t^{j+1}} \frac{\partial \mathbf{B}^{j+1,k}}{\partial \mathbf{h}^{j+1,k}} (\mathbf{h}^{j+1,k} - \mathbf{h}^{j}) - \frac{\partial \mathbf{F}^{j+1,k}}{\partial \mathbf{h}^{j+1,k}}\right)
$$
\n
$$
(\mathbf{h}^{j+1,k+1} - \mathbf{h}^{j+1,k}) = \mathbf{F}^{j+1,k} - \mathbf{A}^{j+1,k} \mathbf{h}^{n+1,k} - \frac{\mathbf{B}^{j+1,k}}{\Delta t^{j+1}} (\mathbf{h}^{j+1,k+1} - \mathbf{h}^{j})
$$
\n(26)

gdzie *j* jest indeksem kroku czasowego, a *k* indeksem iteracji. W pracy [16] przedstawiono porównanie skuteczności poszczególnych metod iteracyjnych i zaproponowano stosowanie kombinacji metody Newtona i zmodyfikowanej metody Picarda.

Z kolei w każdej iteracji w celu wyznaczenia kolejnego przybliżenia poszukiwanych wartości funkcji należy rozwiązać układ równań algebraicznych liniowych. W omawianym przypadku równania jednowymiarowego macierz takiego układu jest trójdiagonalna, co umożliwia zastosowanie efektywnych algorytmów rozwiązania.

## *4.4. Rozwiązanie równania Richardsa metodą półdyskretną*

Metoda półdyskretna polega na całkowaniu w czasie układu równań (19) przy użyciu jednego z algorytmów rozwiązywania układu równań różniczkowych zwyczajnych. Pewna liczba takich algorytmów jest dostępna w postaci gotowych procedur numerycznych. Jednym z najbardziej rozbudowanych i uniwersalnych jest opracowany przez Petzold, Browna, Hindmarsha i Ulricha DASPK [21], którego kod źródłowy, napisany w języku Fortran 77 jest dostępny w zasobach Internetu (www.netlib.org/ode). Podprogram ten oferuje możliwość wykorzystania schematów różnicowych wyższych rzędów (od 1 do 5) oraz zaawansowane mechanizmy kontroli wielkości kroku całkowania i dokładności obliczeń. Zalety tego podejścia uwidoczniają się szczególnie w tych przypadkach, w których wymagana jest duża dokładność obliczeń, bądź też występują duże gradienty poszukiwanej wielkości (np. propagacja stromego frontu uwilgotnienia w przypadku infiltracji). Wówczas metody wyższych rzędów osiągają żądaną dokładność przy mniejszym nakładzie pracy. Zastosowanie DASPK do rozwiązania Richardsa zostało omówione w pracach [17,32,34].

W celu przetestowania proponowanej metody rozwiązania opracowano program komputerowy w języku Fortran77, wykorzystujący procedurę DASPK, według informacji podanych w [32]. Należy zauważyć, że przystosowanie podprogramu DASPK do rozwiązywania równania Richardsa wymaga ingerencji w oryginalny algorytm. W szczególności dotyczą one:

- zwiększenia dopuszczalnej liczby iteracji,
- zmiany sposobu obliczania jakobianów,
- zmniejszenia minimalnego dopuszczalnego kroku czasowego,
- modyfikacji kryterium dokładności rozwiązania.

Program rozwiązuje równanie Richardsa w postaci (5). Dyskretyzacja przestrzenna została wykonana przy użyciu metody różnic skończonych. Wartości międzywęzłowe współczynników *K* są średnimi arytmetycznymi.

Podczas całkowania układu równań różniczkowych DASPK kontroluje wielkość kroku czasowego oraz rząd stosowanej metody aproksymacji. Do rozwiązania układu równań nieliniowych w każdym kroku czasowym podprogram wykorzystuje zmodyfikowaną metodę Newtona. Wartości jakobianów mogą być wyznaczone w sposób analityczny, przy pomocy procedur dostarczonych przez użytkownika, bądź oszacowane numerycznie (ten sposób zastosowano w omawianym programie). W pierwotnej wersji DASPK obliczone raz jakobiany były wykorzystywane w kilku iteracjach. Miało to na celu oszczędność czasu obliczeń. Obliczenia testowe dowiodły, że program działa lepiej, jeżeli jakobiany obliczane są w każdej iteracji [32].

### **5. Przykłady obliczeń**

Przy pomocy opracowanego programu wykonano obliczenia dla różnych warunków początkowo-brzegowych, odpowiadających typowym problemom spotykanym w hydrologii. W celach porównawczych przeprowadzono również obliczenia programami HYDRUS 1D [31] i UNSAT-H [5] oraz podano rozwiazania analityczne (jeżeli było to mozliwe).

Program HYDRUS 1D:

- służy do modelowania jednowymiarowego przepływu wody i transportu substancji rozpuszczonych,
- rozwiązuje równanie Richardsa w postaci (4),
- wykorzystuje metodę elementów skończonych (z diagonalizacja macierzy masy) w połączeniu z całkowicie niejawnym schematem całkowania w czasie ze zmiennym krokiem czasowym i metodą iteracyjną Picarda,
- oblicza wartości międzywęzłowe współczynnika *K* jako średnią arytmetyczną,
- tablicuje funkcje hydrauliczne, wykorzystując jedną z 3 możliwych postaci zależności,
- umożliwia określenie bezwzględnej dokładności w odniesieniu do ciśnienia i wilgotności,
- oblicza całkowity bilans masy.

Do obliczeń wykorzystano licencjonowaną kopię programu posiadaną przez laboratorium LTHE w Grenoble. Kod źródłowy programu można uzyskać bezpłatnie pod adresem internetowym http://www.ussl.ars.usda.gov/models/hydrus.htm.

### Program UNSAT-H:

• modeluje przepływ wody i ciepła,

- rozwiązuje równanie Richardsa w postaci (5),
- wykorzystuje metodę różnic skończonych, w połączeniu ze schematem Cranka-Nicholsona ze zmiennym krokiem czasowym i metodą iteracyjną Picarda,
- umożliwia określenia maksymalnego bezwzględnego błędu bilansu masy w każdym kroku lub względnego błędu w odniesieniu do wilgotności,

• posiada 4 możliwości uśredniania współczynnika K oraz 8 zestawów funkcji hydraulicznych, Do obliczeń wykorzystano wersję UNSAT-H 3.0, dostepną w Internecie pod adresem http://etd.pnl.gov.2080/~mj\_fayer/topv300.htm.

## *Przykład 1. Infiltracja w suchym gruncie jednorodnym - wariant 1*

Jest to zadanie często używane do weryfikacji modeli numerycznych [4,15,25]. Dla tego przypadku możliwe jest uzyskanie rozwiązania półanalitycznego (Philipa). Parametry gruntu i warunki graniczne przyjęto według [4]. Obszar rozwiązania od długości *L* = 40 cm, podzielono 161 węzłami na odcinki ∆*z* = 0.25 cm. Parametry funkcji hydraulicznych modelu Van Genuchtena-Mualema są następujące  $\theta_s = 0.368$ ,  $\theta_r = 0.102$ ,  $n = 2$ ,  $\alpha = 0.0335$  /cm,  $K_s =$ 0.00922 cm/s. Warunki graniczne: *h* (*z*, *t* = 0) = −1000 cm, *h* (*z* = 0, *t*) = −75 cm, h (*z* = *L*, *t*) = −1000 cm. Obliczenia wykonano dla przedziału czasowego [0, 6 h].

#### *Przykład 2. Infiltracja w suchym gruncie jednorodnym - wariant 2*

Przyjęto obszar i charakterystyki gruntu jak w przykładzie 1. Jedyną różnicą był inny warunek brzegowy na powierzchni gruntu: *h* (*z* = 0, *t*) = 0. Założono więc pełne nasycenie gruntu wodą. Odtwarzano zjawisko w przedziale czasowym [0, 10 min]. Również dla tego przypadku przedstawiono rozwiazanie Philipa.

#### *Przykład 3. Podciąganie kapilarne w suchym gruncie jednorodnym - wariant 1*

Przyjęto dane jak w przykładzie 1, z tym że warunki brzegowe zostały postawione odwrotnie: *h* (*z* = 0, *t*) = −1000 cm, *h* (*z* = *L*, *t*) = −75 cm. Rozwiazanie Philipa uzyskano ze wzoru (9), przy czym, ponieważ siła grawitacji działa w kierunku przeciwnym, człony od drugiego do szóstego dodawano ze znakiem przeciwnym.

# *Przykład 4. Podciąganie kapilarne w suchym gruncie jednorodnym - wariant 2* Przykład analogiczny do poprzedniego, z tym że zadano następujące warunki brzegowe:

*h* (*z* = 0, *t*) = −1000 cm, *h* (*z* = *L*, *t*) = 0. Przedział czasowy [0, 10 min]. Dla tego przypadku zastosowanie rozwiązania Philipa dawało wyniki o charakterze niefizycznym.

#### *Przykład 5. Infiltracja w suchym gruncie uwarstwionym*

Obszar rozwiązania o długości *L* = 40 cm (161 węzłów, ∆*z* = 0.25 cm) złożony jest z 20 warstw ułożonych naprzemiennie gruntów o dobrej i słabej przepuszczalności. Parametry charakteryzujące oba grunty zaczerpnięto z bazy danych GRIZZLY, opracowanej w Laboratorium LTHE w Grenoble. Piasek:  $\theta_r = 0$ ,  $\theta_s = 0.323$ ,  $\alpha = 0.0246$  /cm,  $n = 5.021$ ,  $K_s =$ 1.48\*10<sup>-2</sup> cm/s. Glina:  $\theta_r = 0$ ,  $\theta_s = 0.559$ ,  $\alpha = 0.0089$  /cm,  $n = 2.087$ ,  $K_s = 3.61*10^{-6}$  cm/s. Warunki graniczne: *h (z, t = 0)* = −1000 cm, *h (z = 0, t)* = −75 cm, *h (z = L, t)* = −1000 cm. Zjawisko odtwarzano w przedziale czasowym [0, 96 h].

### *Przyklad 6. Infiltracja w suchym gruncie jednorodnym - wariant 3*

W tym przypadku przeprowadzono porównanie z rozwiązaniem analitycznym (11) podanym przez Fleminga i in. [6,28]. Przyjęto nastepujące parametry (w jednostkach bezwymiarowych):  $A = 2$ ,  $n=3$ ,  $K_1 = 1$ ,  $D_1 = 100$ . Obszar rozwiązania ma długość  $L = 25$ , obliczenia przeprowadzono dla  $\Delta z = 0.25$  i 0.05. Warunki graniczne:  $\theta(z, t = 0) = 0$ ,  $q(z = 0, t) = A\theta(z = 0, t)$ *t*),  $q(z = L, t) = 0$ . Przedział czasowy [0, 10].

Powyższe zadania rozwiązano kolejno każdym z wymienionych programów, za wyjątkiem przykładu 6, w którym ze względu na specyficzną postać funkcji hydraulicznych obliczenia przeprowadzono jedynie programem wykorzystującym algorytm DASPK. W przypadku programu UNSAT dokładność obliczeń we wszystkich przykładach była określona poprzez maksymalny dopuszczalny błąd bezwzględny bilansu masy w każdym kroku MB=10-<sup>4</sup> cm, natomiast w przypadku pozostałych dwóch programów określono maksymalny błąd bezwzględny w odniesieniu do wysokości ciśnienia ∆*h*=0.1 cm. Przykładowe wyniki obliczeń przedstawiono na rysunkach 1-5. W tabeli 1 zestawiono parametry charakteryzujące rozwiązanie numeryczne Przykładu 1 dla poszczególnych programów. Wielkości te są reprezentatywne również dla pozostałych przykładów.

Jak można zauważyć, wyniki generowane przez program wykorzystujący DASPK i program UNSAT-H we wszystkich przykładach niemal idealnie zgadzały się ze sobą. Natomiast w przypadku HYDRUSA przebieg odtwarzanego zjawiska był w każdym przykładzie lekko przyspieszony, co szczególnie uwidacznia się w gruncie uwarstwionym. W przykładach 1 i 3, w

których przedstawiono rozwiązanie półanalityczne Philipa, UNSAT-H i program wykorzystujący DASPK dawały wyniki bliższe temu rozwiązaniu niż HYDRUS. Z kolei w przykładzie 2 wyniki obliczeń wszystkimi metodami numerycznymi były zbliżone, jednak odbiegały od rozwiązania quasi-analitycznego. Należy jednak zauwazyć, że rozwiązanie Philipa jest na granicy przedziału stosowalności. Czas graniczny wynosi w tym przypadku 631 s.

|                            | <b>DASPK</b>          | <b>UNSAT</b> | <b>HYDRUS</b>             |
|----------------------------|-----------------------|--------------|---------------------------|
| Krok czasowy               | $8*10^{-5}$ s do 70 s | brak danych  | $3.6*10^{-3}$ s do 1700 s |
| Liczba kroków czasowych    | 806                   | 1469         | 445                       |
| Liczba iteracji            | 1660                  | 2938         | 2010                      |
| Całk. względny bilans masy | $0.001\%$             | $0.022\%$    | $0.000\%$                 |
| Czas obliczeń              | 30s                   | 12s          | 7s                        |

*Tabela 1. Parametry rozwiązania numerycznego - Przykład 1.*

Porównanie wyników programu wykorzystujacego DASPK z rozwiazaniem analitycznym (przykład 6) wykazuje zgodność obu rozwiazań. Zgodność ta poprawia sie wraz ze zmniejszeniem ∆*z*. Dla ∆*z*=0.05 rozwiazania praktycznie się pokrywają. Należy zauważyć, że dla tego samego przypadku algorytm numeryczny przedstawiony przez Rossa [27] pozwala na uzyskanie lepszych jakościowo rezultatów przy dużym ∆*z*. Wynika to jednak z zastosowania zamiany zmiennych w równaniu (4) łagodzacej nieliniowość równania.

Znacznie dłuższy czas obliczeń programem wykorzystującym algorytm DASPK wynika z faktu, że nie był on optymalizowany pod kątem szybkości obliczeń (brak tablicowania i interpolacji funkcji hydraulicznych, numeryczne obliczanie jakobianów). Natomiast porównanie ilości kroków czasowych i iteracji wskazuje na zbliżoną efektywność programów przy założonej dokładności obliczeń. Z analiz przedstawionych w pracy [32] wynika, że względna efektywność metody półdyskretnej wzrasta w dla dużej dokładności obliczeń. Jednak w wielu praktycznych zagadnieniach w dziedzinie hydrologii dokładność rzędu 0.1 cm jest uznawana za wystarczającą. Metoda półdyskretna we wszystkich przypadkach charakteryzowała się najmniejszą liczbą iteracji - metoda Newtona jest szybciej zbieżna niż metoda Picarda, natomiast pojedycza iteracja wymaga większego nakładu obliczeń. Ponadto w każdym przykładzie zachowany był dobry bilans masy.

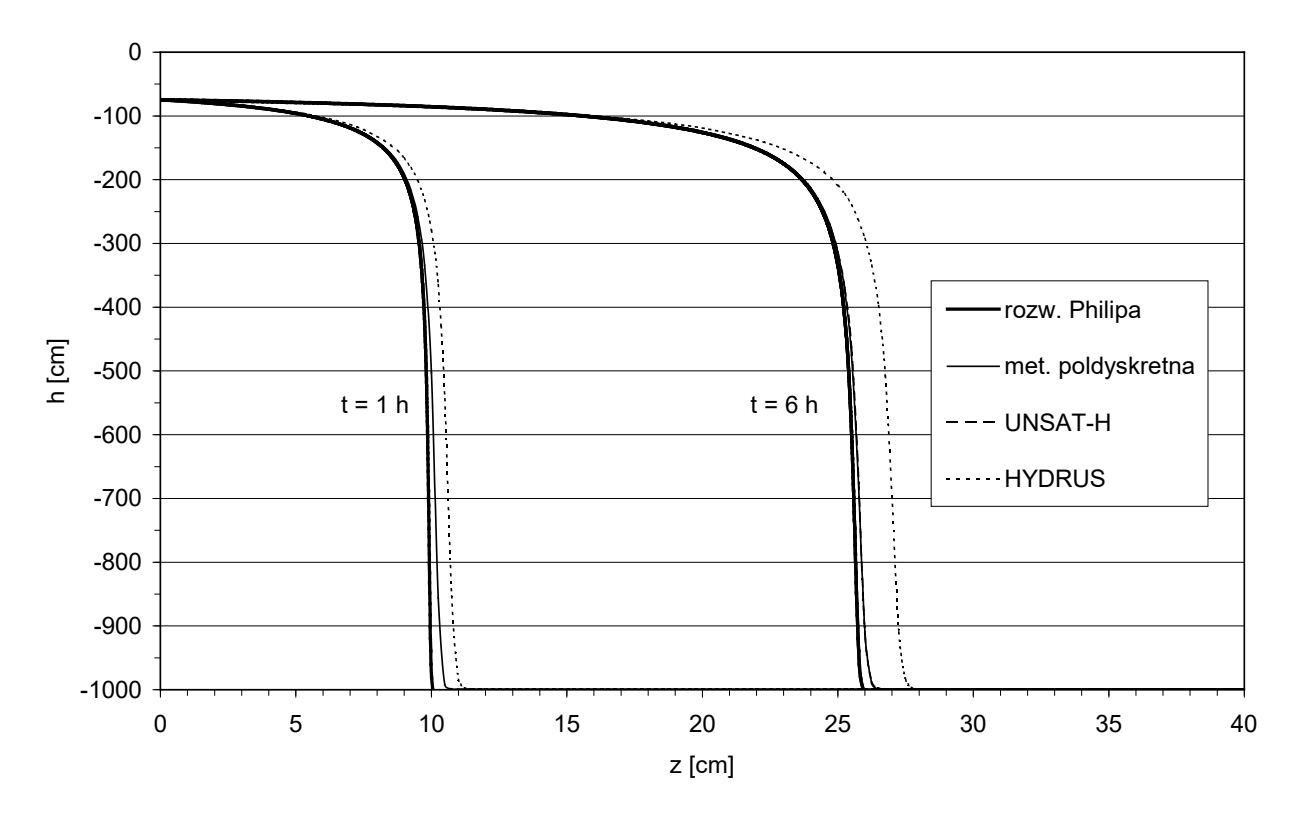

*Rys. 1. Wyniki obliczeń - Przykład 1.*

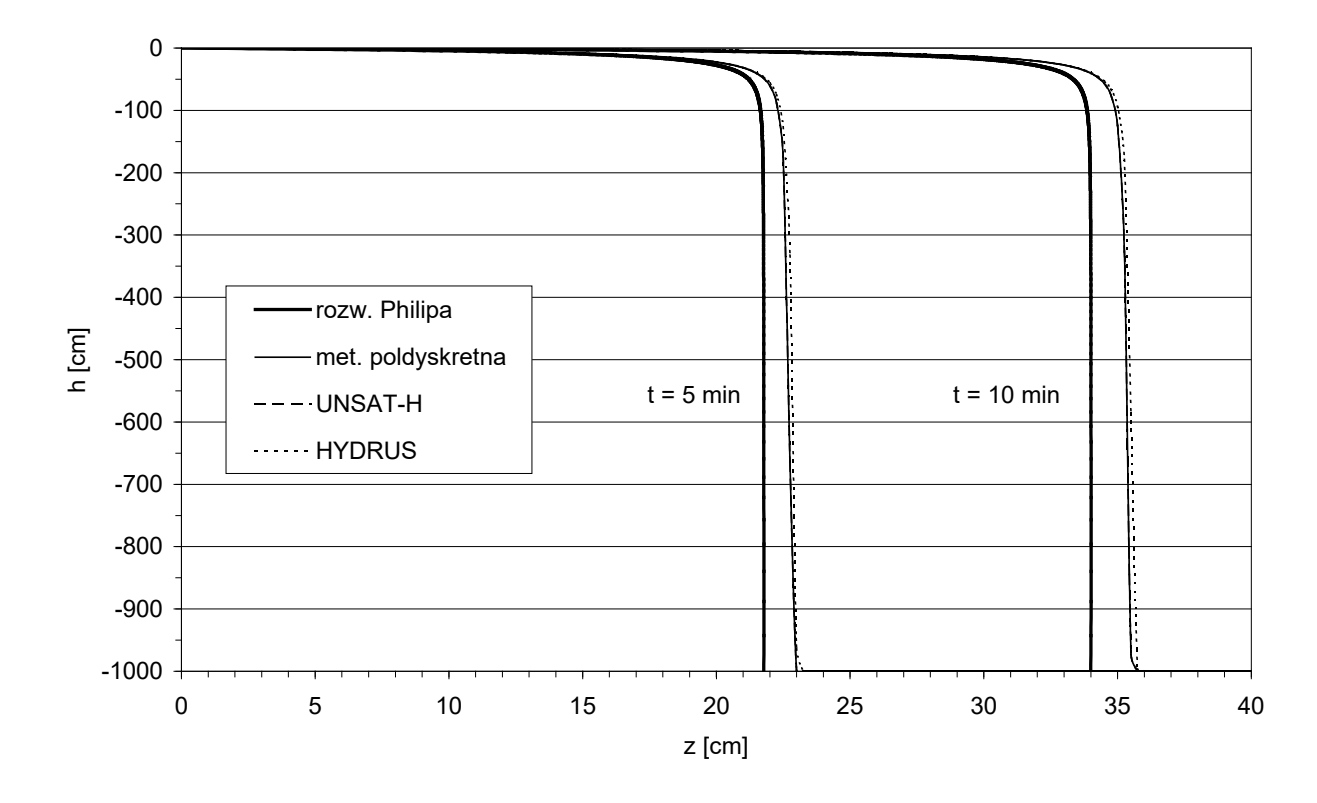

*Rys. 2. Wyniki obliczeń - Przykład 2.*

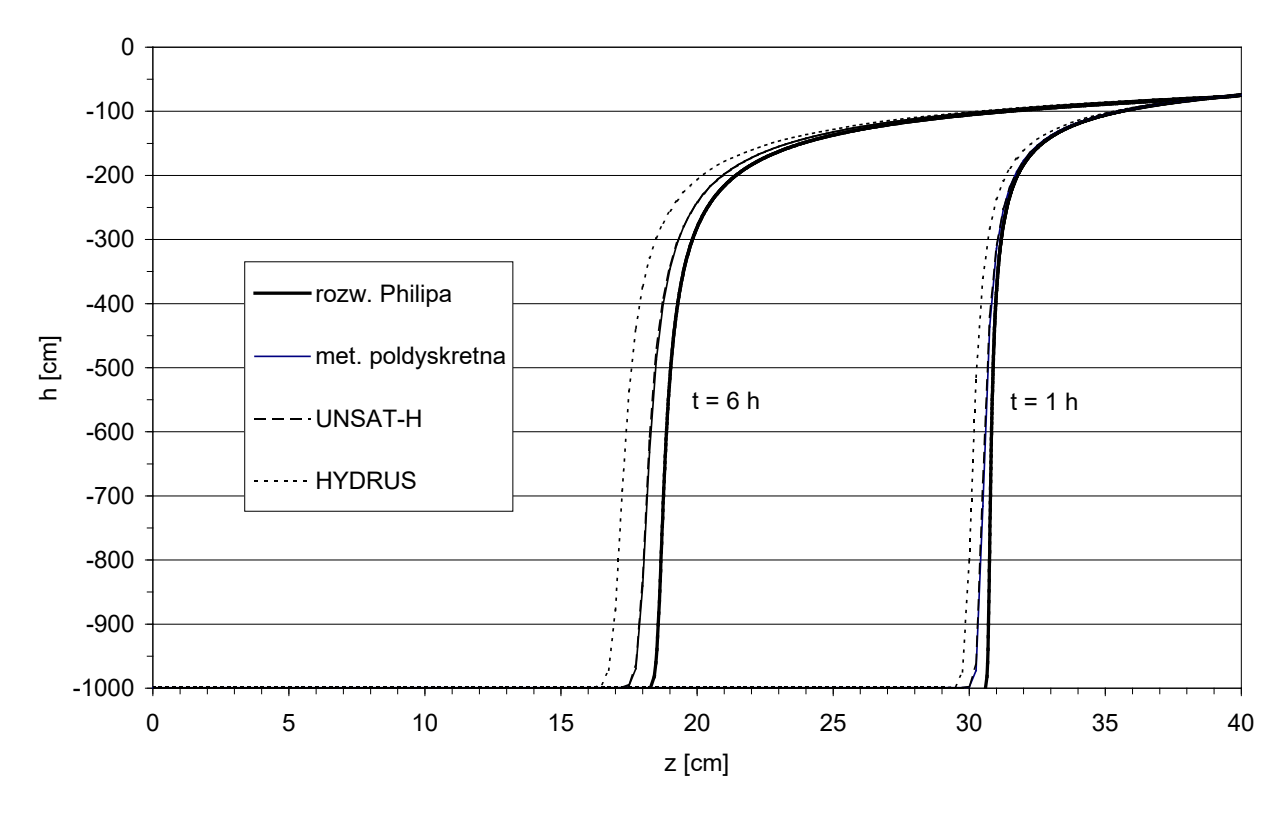

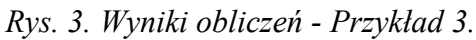

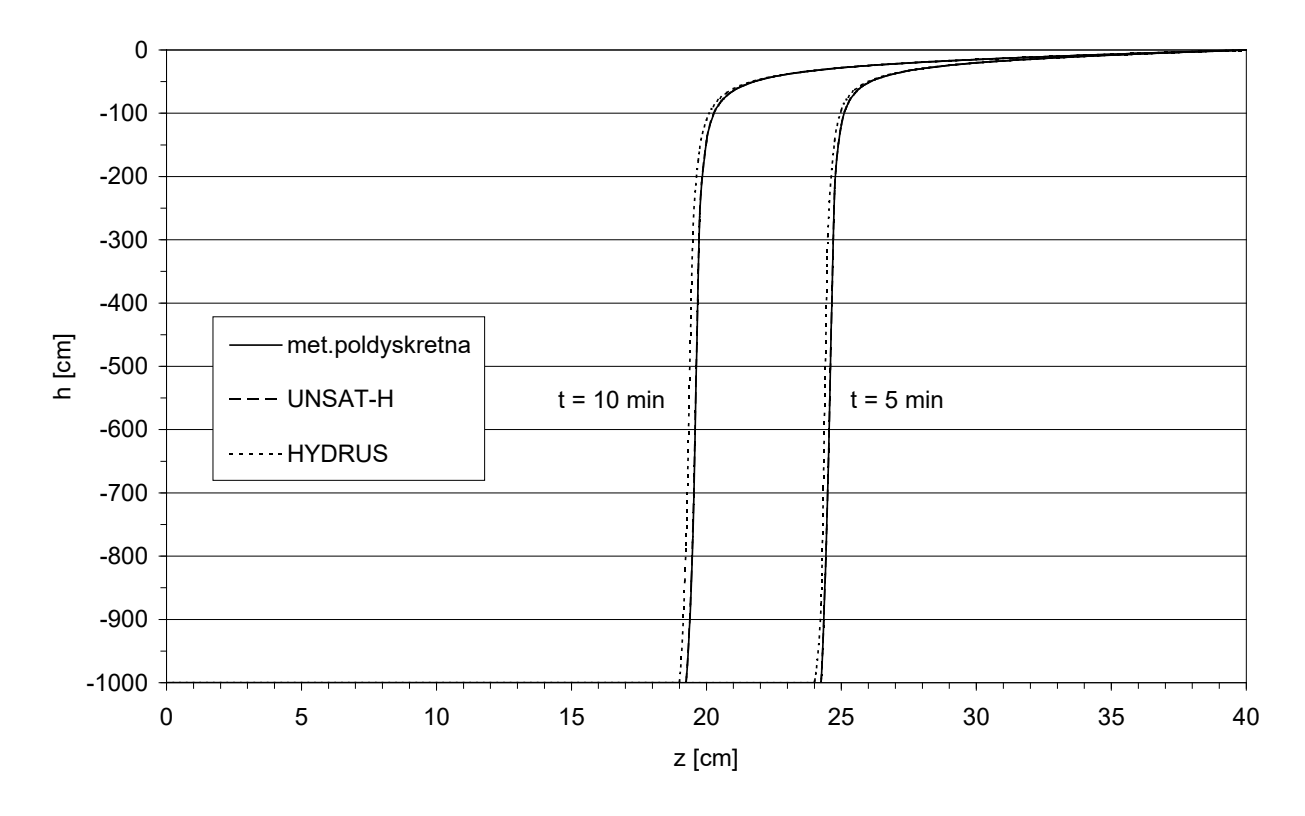

*Rys. 4. Wyniki obliczeń - Przykład 4.*

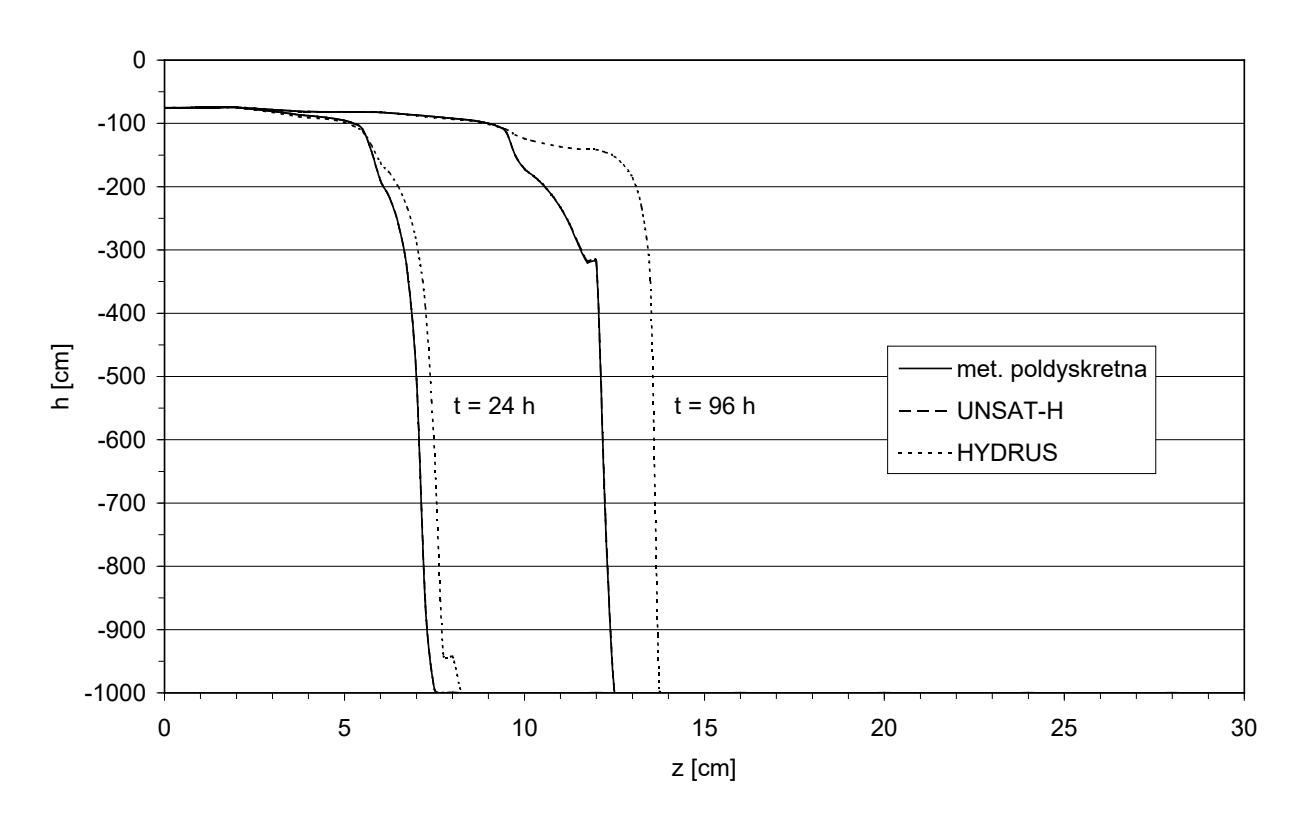

*Rys. 5. Wyniki obliczeń - Przykład 5.*

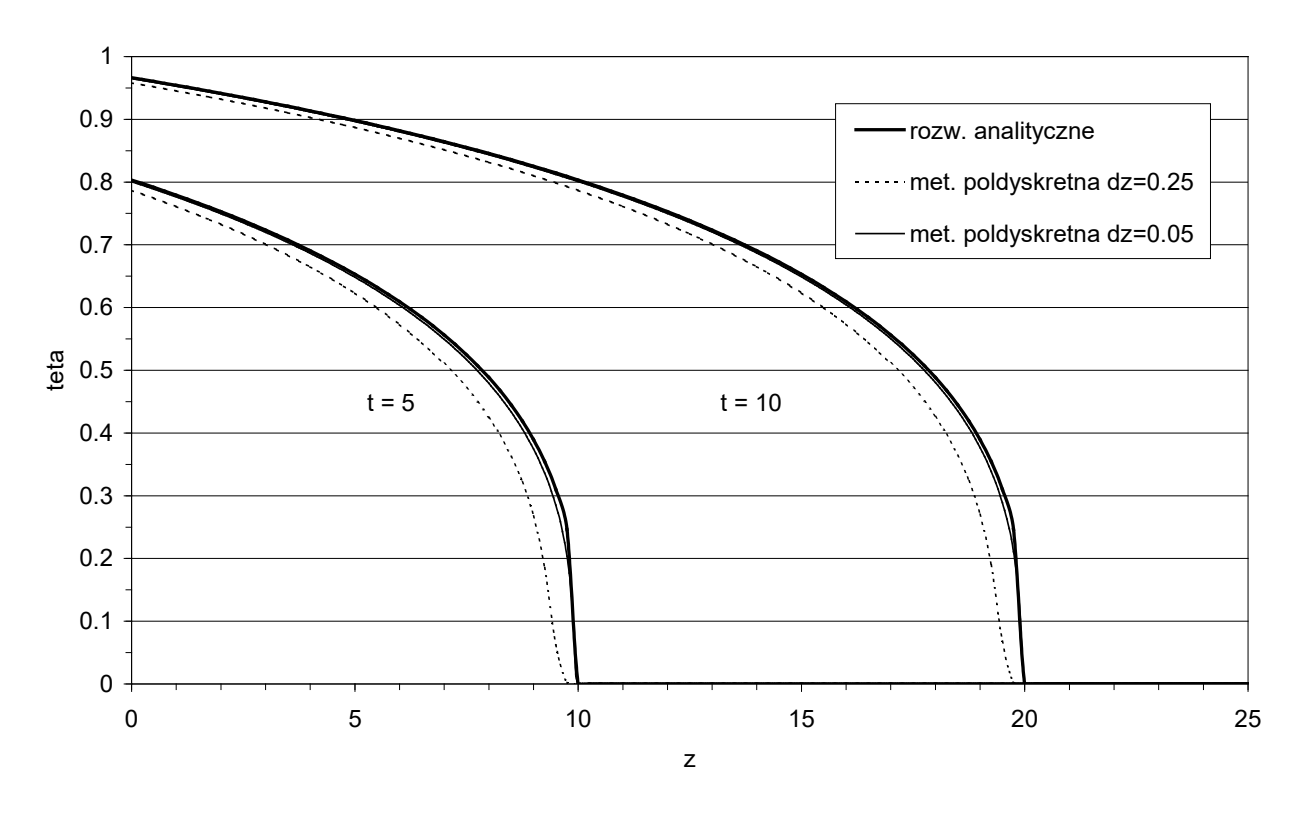

*Rys. 5. Wyniki obliczeń - Przykład 6.*

#### **6. Podsumowanie i wnioski**

W pracy przedstawiono zarys problematyki związanej z rozwiązaniem jednowymiarowego równania przepływu w gruntach nienasyconych (w szczególności przy użyciu metody półdyskretnej) wraz z przykładami obliczeniowymi. Analiza istniejących publikacji dotyczących tego zagadnienia wskazuje, że opracowanie efektywnych i dokładnych algorytmów rozwiązania równania Richardsa pozostaje ciągle kwestią otwartą.

Opisywane w literaturze metody rozwiązania operują albo równaniem zapisanym tylko względem wysokości ciśnienia, albo w formie mieszanej, przy czym to drugie podejście jest korzystniejsze ze względu na zachowanie dobrego bilansu masy. Do dyskretyzacji przestrzennej używa się metody różnic skończonych lub elementów skończonych. Metoda elementów skończonych wymaga diagonalizacji macierzy masy i w tym przypadku nie wykazuje wyraźnych zalet w porównaniu z aproksymacją różnicową. Obie metody stosowane są równorzędnie. Dyskretyzacja czasowa przeprowadzana jest najczęściej schematem całkowicie niejawnym lub schematem Cranka-Nicholsona. Wydaje się, że ten ostatni schemat daje dokładniejsze wyniki (aproksymacja drugiego rzędu). Istotnym problemem jest również sposób obliczenia średnich wartości międzywęzłowych oraz tablicowanie i interpolacja funkcji hydraulicznych. Czynniki te mają duży wpływ na czas obliczeń i jakość wyników.

Interesującą alternatywą dla powszechnie stosowanych algorytmów numerycznych jest metoda półdyskretna, umożliwiająca całkowanie w czasie schematami wyższych rzędów. Jak wynika z przykładów przedstawionych w niniejszej pracy oraz innych publikacjach [17,32] podprogram DASPK po wprowadzeniu niewielkich modyfikacji może byc z powodzeniem stosowany do rozwiązania jednowymiarowego równania Richardsa dla różnych warunków granicznych. Metoda ta pozwala również na zachowanie dobrego bilansu masy, mimo że równanie rozwiązywane jest względem wysokości ciśnienia. Dalszego zwiększenia efektywności tego podejścia poszukuje się poprzez zastosowanie skutecznych sposobów interpolacji i uśredniania parametrów hydraulicznych. Natomiast nie podjęto jak na razie próby zastosowania metody półdyskretnej do rozwiązania równania w formie mieszanej.

#### **Podziękowania**

Autor chciałby wyrazić podziękowania dla p. Jolanty Lewandowskiej za współpracę merytoryczną w przygotowaniu tego artykułu oraz dla p. Andrzeja Ichy za wnikliwą recenzję pracy.

#### **Literatura**

- 1. Bear J., 1988, *Dynamics of fluid in porous media*. Dover Publications Inc.
- 2. Brezzi F., Fortin M., 1991, *Mixed and hybrid finite element methods*. Springer-Verlag, New York.
- 3. Brooks R.H., Corey A.J., 1964, *Hydraulic properties of porous media*. Hydrology Paper Nr. 3, Colorado State University, Fort Collins, Colorado.
- 4. Celia M.A., Bouloutas E.T, Zarba R.L., 1990, *A general mass-conservative numerical solution for the unsaturated flow equation.* Water Resources Res., 26(7), 1483-1496.
- 5. Fayer M.J. 2000. *UNSAT-H v.3.0 : Unsaturated soil water and heat flow model. Theory, user manual and examples.* Pacific Northwes National Laboratory, Richland, Washington.
- 6. Fleming J.F., Parlange J.-Y., Hogarth W.L., 1984*, Scaling of flux and water content relations: Comparison of optimal and exact results*. Soil Sci., 137(6), 464-468.
- 7. Forsyth P.A., Wu Y.S., Pruess K., 1995, *Robust numerical methods for saturated-unsaturated flow with dry initial conditions in heterogenous media.* Adv. Water Resources, 18(1), 25-38.
- 8. Gray W.G., Hassanizadeh S.M., 1991, *Paradoxes and realities in unsaturated flow theory.* Water Resources Res., 27(8), 1847-1854.
- 9. Haverkamp R., 1984, *The phenomenon of infiltration in unsaturated soils*. Lecture notes.
- 10. Haverkamp R., Vauclin M., 1979, *A note on estimating finite difference interblock hydraulic conductivity values for transient unsaturated flow problems.* Water Resources Res. 15(1), 181-187.
- 11. Haverkamp R., Vauclin M., Touma J., Wierenga P.J., Vachaud G., 1977, *A comparison of numerical simulation models for one-dimensional infiltration.* Soil Sci. Soc. Am. J., 41, 285-294.
- 12. Hillel D., 1980, *Fundamentals of soil physics.* Academic Press, 1980.
- 13. Kavetski D., Binning P., Sloan S.W., 2001, *Adaptative time stepping and error control in a mass conservative solution of the mixed form of Richards equation.* Adv. Water Resources 24 (6), 595-605.
- 14. Kowalik P., 1999, *Ochrona środowiska glebowego.* Wydawnictwo Politechniki Gdańskiej, Gdańsk.
- 15. Kutilek M., Nielsen D.R., 1994, *Soil hydrology*. Catena Verlag, Cremlingen.
- 16. Lehmann F., Ackerer Ph., 1998, *Comparison of iterative methods for improved solutions of the fluid flow equation in partially saturated porous media.* Transport in Porous Media, 31, 275-292.
- 17. Miller C.T., Williams G.A., Kelley C.T., Tocci M.D., 1998, *Robust solution of Richards' equation for nonuniform porous media.* Water Resources Res., 34(10), 2599-2610.
- 18. Parlange J.-Y., 1971, *Theory of water movement in soils: 2. One-dimensional infiltration*. Soil Sci., 111, 170- 174.
- 19. Parlange J.-Y., 1972, *Theory of water movement in soils: 8. One-dimensional infiltration with constant flux at the surface*. Soil Sci., 114, 1-4.
- 20. Parlange J.-Y., Hogarth W.L., Barry D.A., Parlange M.B., Haverkamp R., Ross P.J., Steenhuis T.S., Dicarlo D.A., Katul G., 1999, *Analytical approximation to the solution of Richards' equation with applications to infiltration, ponding, and time compression approximation.* Adv. Water Resources, 23, 189-194.
- 21. Petzold L.R., Brown P.R., Hindmarsh A.C., Ulrich C.W., 2000, DDASPK, source code comments
- 22. Philip J.R., 1957a, *The theory of infiltration: 1.The infiltration equation and its solution*. Soil Sci., 83, 345-357.
- 23. Philip J.R., 1957b, *The theory of infiltration: 2.The profile at infinity*. Soil Sci., 83, 435-438.
- 24. Philip J.R., 1957c, *The theory of infiltration: 3.Moisture profiles and relation to experiment*. Soil Sci., 84, 163- 178.
- 25. Pinder G.F., Gray W.G., 1977, *Finite element simulation in surface and subsurface hydrology*. Academic Press, New York.
- 26. Rathfelder K., Abriola L.M., 1994, *Mass conservative numerical solutions of the head-based Richards equation.* Water Resources Res., 30(9), 2579-2586.
- 27. Richards L.A., 1931, *Capillary conduction of liquids through porous medium.* Phys. 1, 318-333.
- 28. Ross P.J., Parlange J.-Y., 1994, *Comparing exact and numerical solutions of Richards' equation for onedimensional infiltration and drainage.* Soil Sci., 157, 341-344.
- 29. Ross P.J., 1990, *Efficient numerical methods for infiltration using Richards' equation*. Water Resources Res., 26(2), 279-290.
- 30. Scheidegger A.E., 1957, *The physics of flow through porous media.* University of Toronto Press.
- 31. Simunek J., Sejna M., Van Genuchten M. Th. 1998. *HYDRUS 1D. Software package for simulating the onedimensional movement of water, heat and multiple solutes in variably saturated media*. U.S. Salinity laboratory, Agricultural Research Service, U.S. Department of Agriculture.
- 32. Tocci M.D., Kelley C.T., Miller C.T., 1997, *Accurate and economical solution of the pressure-head form of Richards' equation by the method of lines.* Adv. Water Resources, 20(1), 1-14.
- 33. Van Genuchten M.T., 1980, *A closed-form equation for predicting the hydraulic conductivity of unsaturated soils*. Soil Sci. Soc. Am. J., 44, 892-898.
- 34. Williams G.A., Miller C.T., 1999, *An evaluation of temporally adaptive transformation approaches for solving Richards' equation.* Adv. in Water Resources., 22(8), 831-840.
- 35. Zaradny H., 1990, *Matematyczne metody opisu i rozwiązań zagadnień przepływu wody w nienasyconych i nasyconych gruntach i glebach.* Prace Instytutu Budownictwa Wodnego PAN, 23, Gdańsk.
- 36. Zaradny H., Kowalik P., 1972a, *Rozwiązania równań poziomego przepływu wody w gruntach i glebach nienasyconych.* Archiwum Hydrotechniki, 3, 327-347.
- 37. Zaradny H., Kowalik P., 1972b, *Rozwiązania równań pionowego przepływu wody w gruntach i glebach nienasyconych*. Archiwum Hydrotechniki, 3, 484-504.